## STAT DE PLATA ADMINISTRATIE LUNA MAI

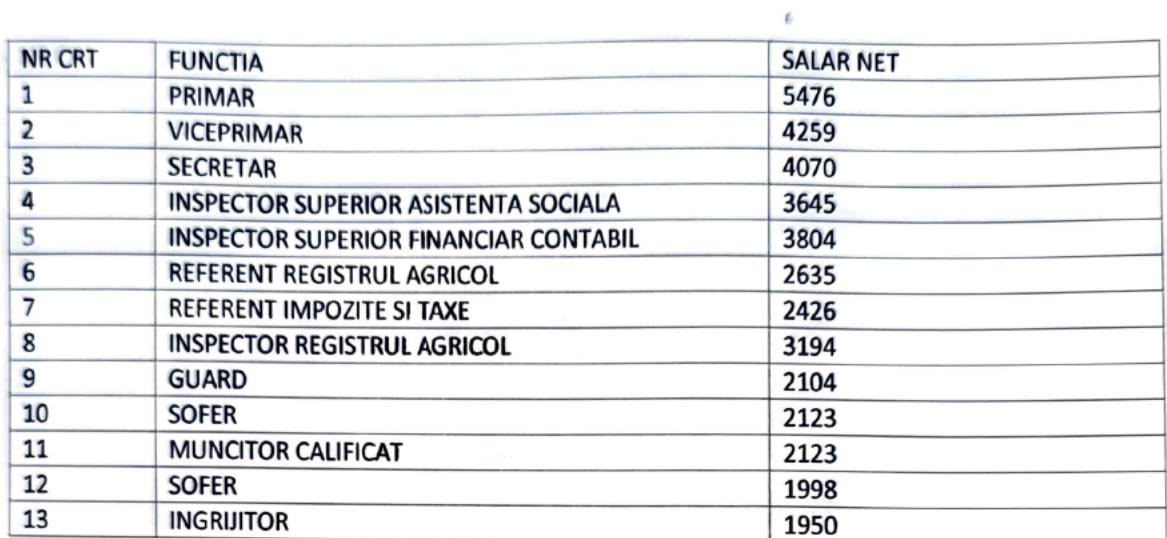

PRIMAR

 $\lambda$ 

DANG STEFAN

CONTABIL **RUSION VAILE**